# **Unlock Your Creativity with Cricut Design Space for Beginners: A Comprehensive Guide to Unleashing Your Inner Artistic Genius**

## **Dive Into the World of Cricut Design Space: A Beginner's Haven for Crafters and Designers**

Are you ready to embark on a captivating crafting adventure? Look no further than Cricut Design Space for Beginners, your ultimate guide to unlocking the boundless creativity that lies within you. Delve into the world of Cricut Design Space, an extraordinary software that empowers you to transform your artistic vision into tangible masterpieces.

With our comprehensive guide, even the most novice of crafters will find themselves navigating Cricut Design Space with ease. Step-by-step instructions, accompanied by crystal-clear images, will guide you through every essential aspect of the software. Discover the secrets of designing custom projects, utilizing a vast library of images, and seamlessly connecting your Cricut machine to bring your creations to life.

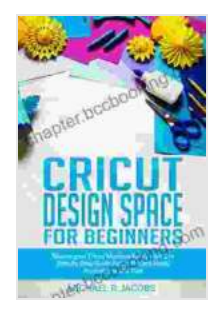

**[Cricut Design Space For Beginners: Master Your Cricut](https://chapter.bccbooking.com/read-book.html?ebook-file=eyJjdCI6IjM1eW9NK2RCUTNVOHBMRHpuRHBhMXc2SjJ0cDZENWdKNG5ZSE9KZE0wSGFKSVYzRW8zRDFMZThzYytYYnF0YmtcL0gwNkR4QXlQb2F4b1ArQktTeHNJbmJzekhlYitzdEFUVXByWE5tQjBaMDQ0QzZwb2tRYXNpaWlyR0tWUlRcL2xScXlxdTFLMTRucmcyK3F5VUkzMlM4dk5LOXNEcFwvQWxWXC9TZndnNzZjZ3NhWWJUWjR4S1hXREYwb21qc25aMVplWVhpUUxrNlZqaThLcW80UVVaQVEwQXpwajlXZURUVEcweEI2RnNnMFhPeEZublZVNEFucjZ4ZERPSUFSbUtqYlFVVytrRXRBN1pPMG05ekszTEFPREpKR1RkY2U4MkJHVHdvcmNuSktXUGR2elNOSldTNUt0VU1kYXJWeFU1cCIsIml2IjoiMGVkMWExMzA3ZGU4YTIyZGMzNmZhODBmYjVhZGM3MTIiLCJzIjoiM2MxMWQ1NGVhNGQ0YjZiYyJ9) Machine Easily With This Step By Step Guide Full Of Project Ideas, Illustration and Tips** by Michael R. Jacobs

 $\star \star \star \star$  4.1 out of 5 Language : English File size : 3128 KB Print length : 199 pages Lending : Enabled Screen Reader: Supported

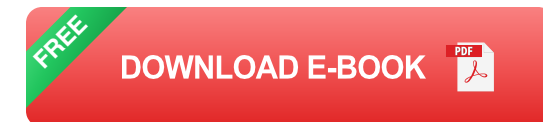

## **Part 1: Embark on a Journey of Discovery – The Fundamentals of Cricut Design Space**

Begin your adventure by understanding the foundational elements of Cricut Design Space. We'll introduce you to the intuitive interface, the essential tools, and the myriad possibilities that await you. Learn how to create a new project, navigate the workspace, and familiarize yourself with the various project types.

## **Part 2: Unveiling the Canvas of Creativity – Designing Projects with Cricut Design Space**

Now, it's time to unleash your imagination and explore the canvas of creativity. Cricut Design Space for Beginners will teach you how to create your own designs, utilize the extensive image library, and add text and embellishments to your projects. Discover the secrets of layering and grouping objects, and learn how to resize, rotate, and mirror designs with precision.

#### **Part 3: Explore a World of Inspiration – The Cricut Design Space Image Library**

Step into a treasure trove of inspiration with the Cricut Design Space Image Library. Our guide will reveal the vast collection of images, fonts, and shapes available at your fingertips. Discover how to search for images, filter results, and even upload your own designs. The possibilities are endless as you explore this visual playground.

## **Part 4: The Magic of Customization – Editing and Transforming Designs**

Embrace the power of customization and transform your designs into unique expressions of your creativity. Cricut Design Space for Beginners will teach you how to edit images, adjust colors, and apply a variety of effects to your projects. Learn how to use offset and shadow features, and explore the endless possibilities of combining and modifying designs.

#### **Part 5: Connecting to Your Cricut Machine – Unleashing Your Creative Potential**

It's time to bridge the gap between digital design and tangible creation. Our guide will provide step-by-step instructions on how to connect your Cricut machine to Cricut Design Space. Discover how to select the correct materials, adjust cutting settings, and send your designs to your machine. Witness the magic as your designs transform into physical masterpieces.

## **Part 6: Troubleshooting and Beyond – Ensuring a Smooth Crafting Journey**

As you embark on your crafting journey, you may encounter occasional challenges. Cricut Design Space for Beginners provides comprehensive troubleshooting tips to help you resolve any issues that may arise. Learn how to diagnose and fix common errors, ensuring a smooth and seamless creative experience.

#### **: Embracing the Transformative Power of Cricut Design Space**

With Cricut Design Space for Beginners, you'll become unstoppable in the world of crafting and design. Unleash your creativity, explore endless possibilities, and bring your artistic visions to life. Join the ranks of

countless crafters who have unlocked their creative potential with Cricut Design Space. Free Download your copy today and embark on an extraordinary crafting adventure!

#### **Call-to-Action: Embrace Your Inner Artist Today**

Don't wait any longer to unleash your creativity. Free Download Cricut Design Space for Beginners now and receive FREE access to exclusive online content, including video tutorials and downloadable resources. Start your crafting journey today and experience the transformative power of Cricut Design Space.

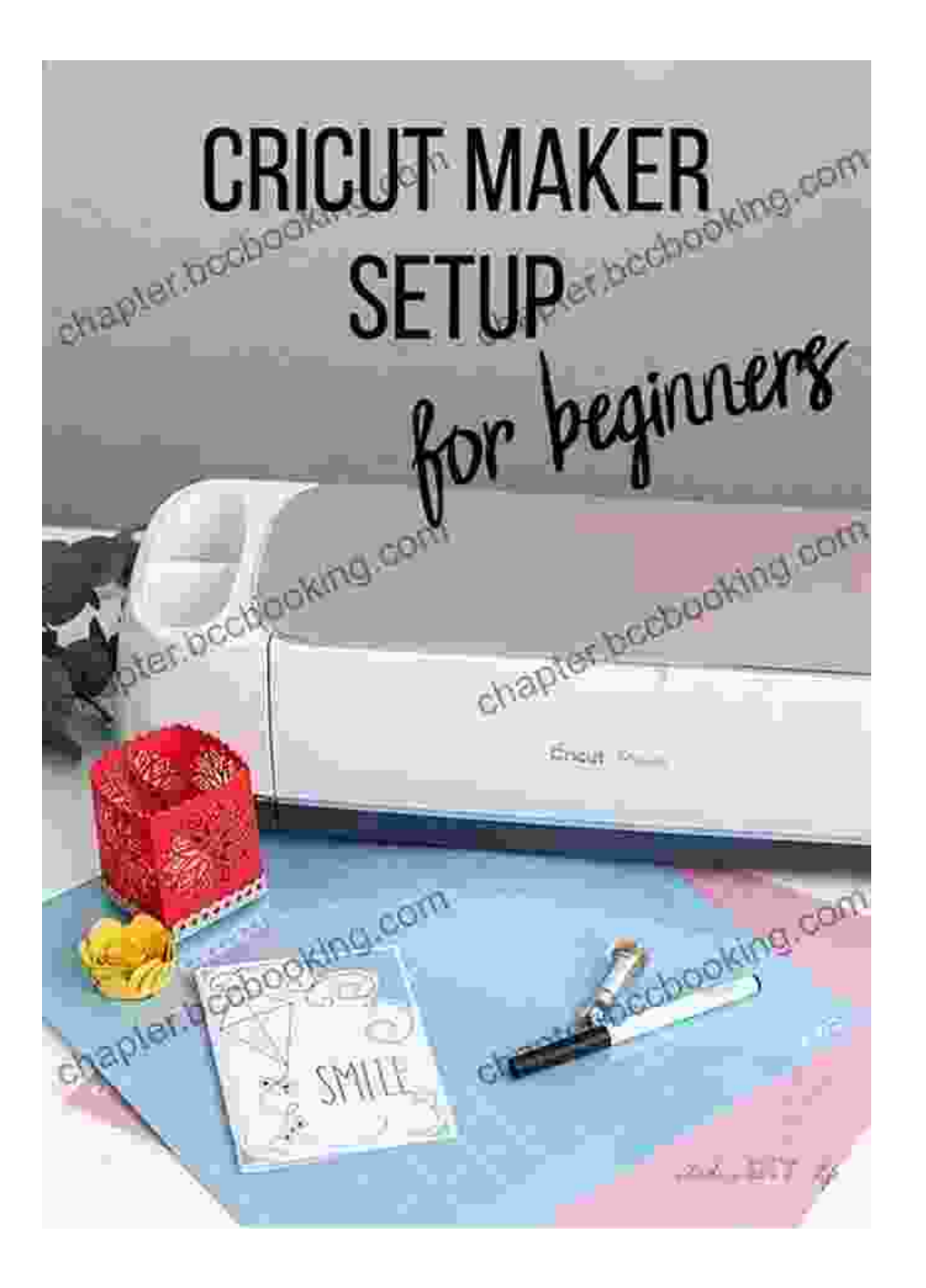

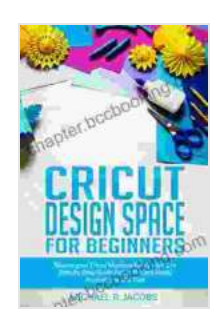

**[Cricut Design Space For Beginners: Master Your Cricut](https://chapter.bccbooking.com/read-book.html?ebook-file=eyJjdCI6IjM1eW9NK2RCUTNVOHBMRHpuRHBhMXc2SjJ0cDZENWdKNG5ZSE9KZE0wSGFKSVYzRW8zRDFMZThzYytYYnF0YmtcL0gwNkR4QXlQb2F4b1ArQktTeHNJbmJzekhlYitzdEFUVXByWE5tQjBaMDQ0QzZwb2tRYXNpaWlyR0tWUlRcL2xScXlxdTFLMTRucmcyK3F5VUkzMlM4dk5LOXNEcFwvQWxWXC9TZndnNzZjZ3NhWWJUWjR4S1hXREYwb21qc25aMVplWVhpUUxrNlZqaThLcW80UVVaQVEwQXpwajlXZURUVEcweEI2RnNnMFhPeEZublZVNEFucjZ4ZERPSUFSbUtqYlFVVytrRXRBN1pPMG05ekszTEFPREpKR1RkY2U4MkJHVHdvcmNuSktXUGR2elNOSldTNUt0VU1kYXJWeFU1cCIsIml2IjoiMGVkMWExMzA3ZGU4YTIyZGMzNmZhODBmYjVhZGM3MTIiLCJzIjoiM2MxMWQ1NGVhNGQ0YjZiYyJ9) Machine Easily With This Step By Step Guide Full Of Project Ideas, Illustration and Tips** by Michael R. Jacobs

 $\div$  4.1 out of 5 Language : English File size : 3128 KB Print length : 199 pages Lending : Enabled

Screen Reader: Supported

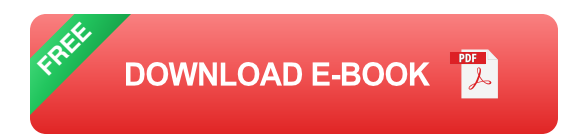

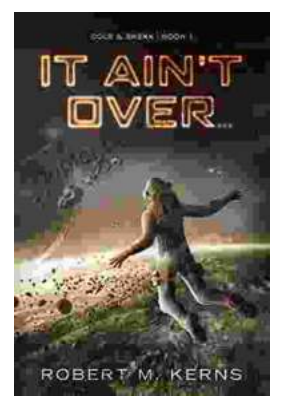

# **[Uncover the Thrilling Mystery in "It Ain't Over,](https://chapter.bccbooking.com/full/e-book/file/Uncover%20the%20Thrilling%20Mystery%20in%20It%20Aint%20Over%20Cole%20Srexx.pdf) Cole Srexx"**

Prepare yourself for a literary journey that will leave you breathless and yearning for more! "It Ain't Over, Cole Srexx" is a gripping mystery...

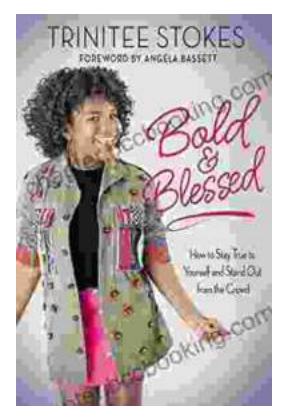

# **[How to Stay True to Yourself and Stand Out](https://chapter.bccbooking.com/full/e-book/file/How%20to%20Stay%20True%20to%20Yourself%20and%20Stand%20Out%20From%20the%20Crowd.pdf) From the Crowd**

In a world that constantly bombards us with messages telling us who we should be and what we should do, it can be difficult to stay true to ourselves....